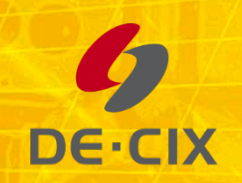

### **jFlowLib**

A Java Library to Parse and Generate sFlow and IPFIX Data

**Dr. Thomas King**  Manager R&D

# jFLowLib

- *jsFlow:* 
	- $-$  Java library for sFlow (v5): Counter and Sampling
	- Supports sFlow from Force10 E-series and Alcatel Lucent 7750 (at least)
- jIPFIX:
	- $-$  Java library for IPFIX: L2IP Template
	- Supports IPFIX Alcatel Lucent 7750 (at least)

### Motivation

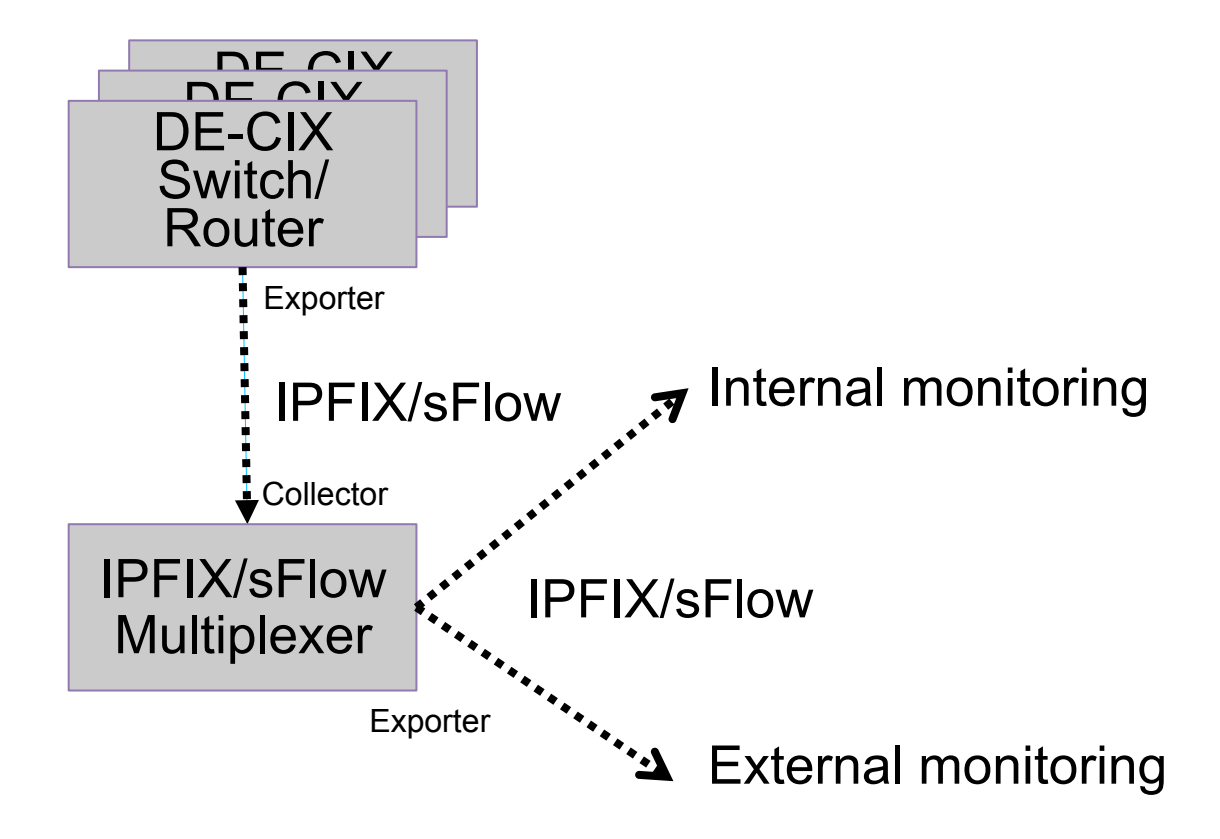

## Main Use Case

Multiplexing IPFIX/sFlow:

- 5000+ pkt/s IPFIX
- 1000+ pkt/s sFlow
- Without packet loss
- Many exporters (routers/switches) (up to 10)
- Many (changing) collectors (up to 10)
- IP spoofing (using RAWSockets)
- Configuration

### Main Use Case

```
Snippet:
<?xml version="1.0"?>
<jflowlib-muxer>
<jipfix-muxer>
   <listen>
     <ip>10.102.200.5</ip>
     <port>2055</port>
    <startmissingdatarecorddetector>false</startmissingdatarecorddetector>
   </listen>
   <ping>
     <collectors>true</collectors>
     <ip>10.102.0.19</ip>
   </ping>
<!-- DX sflow-counter-dev -->
   <muxer type="plain">
     <collector>
       <ip>192.168.63.19</ip>
       <port>2056</port>
     </collector>
   </muxer>
</jipfix-muxer>
</jflowlib-muxer>
```
java -XX:+UseConcMarkSweepGC -Xmx1024m -Djava.library.path=/opt/jFlowLib/lib -jar jFlowLib.jar -cfg /opt/jFlowLib/etc 5

## Use Cases

#### Reading data from network:

```
Snippet:
     DatagramSocket ds = new DatagramSocket(2055);
     while (true) {
           byte[] data = new byte[65536];
           DatagramPacket dp = new DatagramPacket(data, data.length);
           ds.receive(dp);
           ! !MessageHeader mh = MessageHeader.parse(dp.getData());
           ! !System.out.println(mh);
     }
```
#### Reading data from pcap files (using pcap4j):

```
Snippet:
```

```
PcapHandle handleRead = Pcaps.openOffline("test.pcap");
PacketListener listener = new PacketListener() {
      public void gotPacket(Packet fullPacket) {
           UdpPacket udpPacket = fullPacket.get(UdpPacket.class);
           byte[] onlyIPFIX = new byte[udpPacket.getRawData().length - 8];
           !!!System.arraycopy(udpPacket.getRawData(), 8, onlyIPFIX, 0, bytes.length - 8);
           !!!MessageHeader mh = MessageHeader.parse(onlyIPFIX);
!!!…
```
### Use Cases II

#### Writing data to network:

*Snippet:*

```
DatagramSocket ds = new DatagramSocket(2055);
MessageHeader mh = new MessageHeader();
mh.setVersionNumber(10);
mh.setObservationDomainID(67108864);
mh.setSequenceNumber(seqNumber);
…
mh.setExportTime(new Date());
DatagramPacket dp = new DatagramPacket(mh.getBytes(), mh.getBytes().length,
collectorIPv4Value, collectorPortValue);
datagramSocket.send(dp);
```
## Use Cases III

#### Writing data to pcap file (using  $pcap4j$ ):

```
Snippet:
     PcapDumper dumper = handleRead.dumpOpen("test.pcap");
     MessageHeader mh = new MessageHeader();
     mh.setVersionNumber(10);
     mh.setObservationDomainID(67108864);
     mh.setSequenceNumber(seqNumber);
     …
     UnknownPacket.Builder upB = new UnknownPacket.Builder();
     upB.rawData(mh.getBytes());
     udpB.payloadBuilder(upB);
     Packet.Builder ipB = fullPacket.get(IpV4Packet.class).getBuilder();
     ipB.payloadBuilder(udpB);
     Packet.Builder etherB = fullPacket.get(EthernetPacket.class).getBuilder();
     etherB.payloadBuilder(ipB);
     Packet newPacket = etherB.build();
     dumper.dump(newPacket, 01, 0);
```
## Use Cases IV

#### Anonymising IP addresses:

Random (IP<sub>A</sub> -> IP<sub>Random</sub>):

*Snippet:*

```
! !IPv4AddressRandomizer ipV4randomizer = new IPv4AddressRandomizer();
! !IPv6AddressRandomizer ipV6randomizer = new IPv6AddressRandomizer();
! !Inet4Address fakeDestIpv4 = (Inet4Address) ipV4randomizer.randomize(realDestIpv4);
! !Inet6Address fakeDestIpv6 = (Inet6Address) ipV6randomizer.randomize(realDestIpv6);
```
#### Pseudo-Random (IP<sub>A</sub> -> IP<sub>B</sub>):

*Snippet:*

```
! !IPv4AddressRandomizer ipV4randomizer = new IPv4AddressRandomizer(true);
! !IPv6AddressRandomizer ipV6randomizer = new IPv6AddressRandomizer(true);
! !Inet4Address fakeDestIpv4 = (Inet4Address) ipV4randomizer.randomize(realDestIpv4);
! !Inet6Address fakeDestIpv6 = (Inet6Address) ipV6randomizer.randomize(realDestIpv6);
```
## Status

- License: Apache 2.0
- Source code: https://github.com/de-cix/jFlowLib
- 47 commits, 4 contributors
- Major parts are covered by software tests
- All relevant use cases for DE-CIX are implemented
- jFlowLib is actively used by DE-CIX
- DE-CIX will maintains jFlowLib in the future
- Your contribution is highly appreciated

### **Questions, Comments, Feedback?**

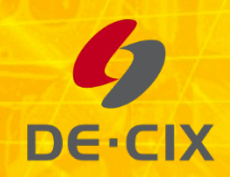

**By joining DE-CIX, you become** part of a universe of networks. Everywhere.

**DE-CIX. Where networks meet.** 

### Where **networks** meet

**DE-CIX Management GmbH Lindleystr. 12 60314 Frankfurt Germany Phone +49 69 1730 902 0** 

**sales@de-cix.net** 

www.de-cix.net

**Thank you!**